# **SQL & VBA in MS Access**

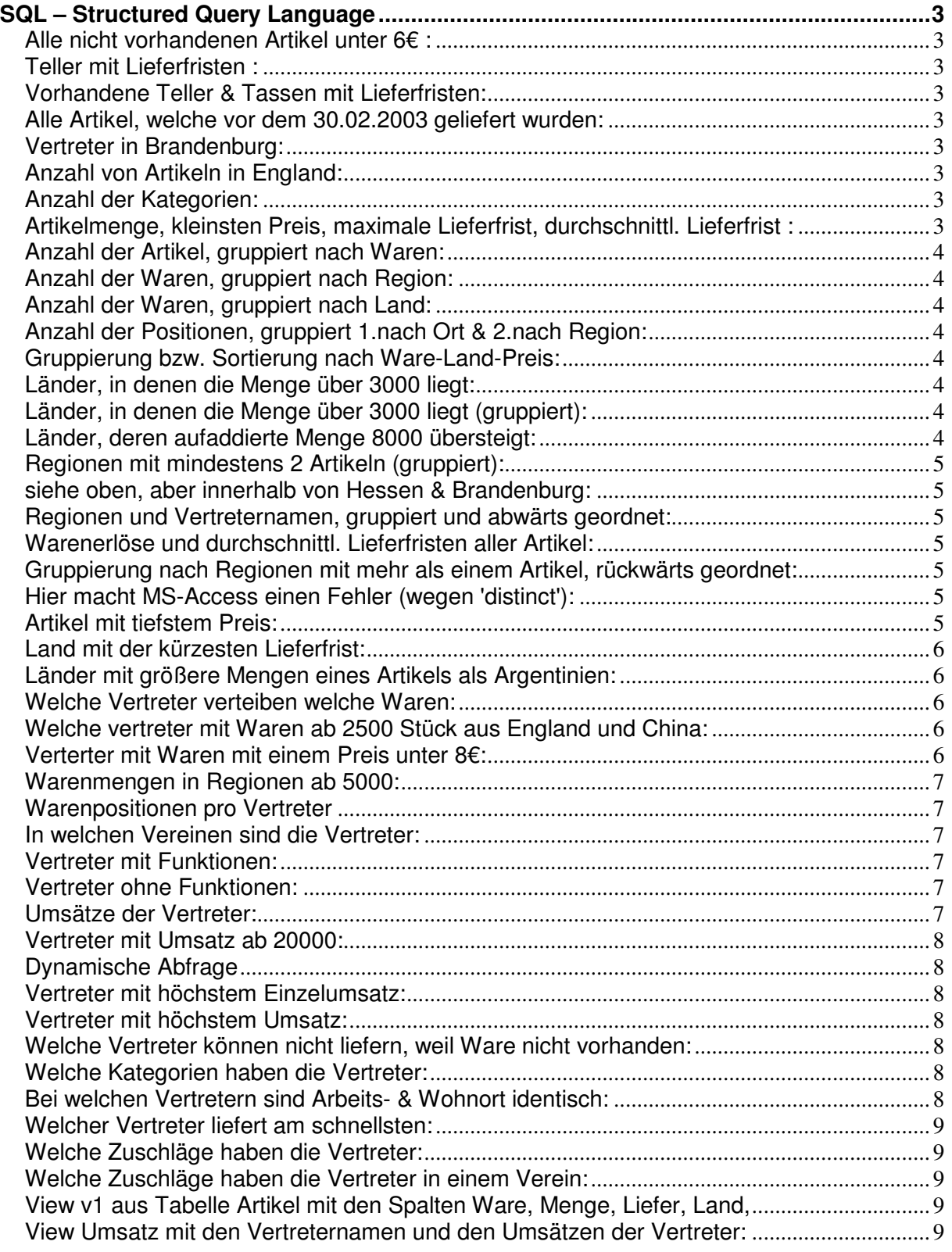

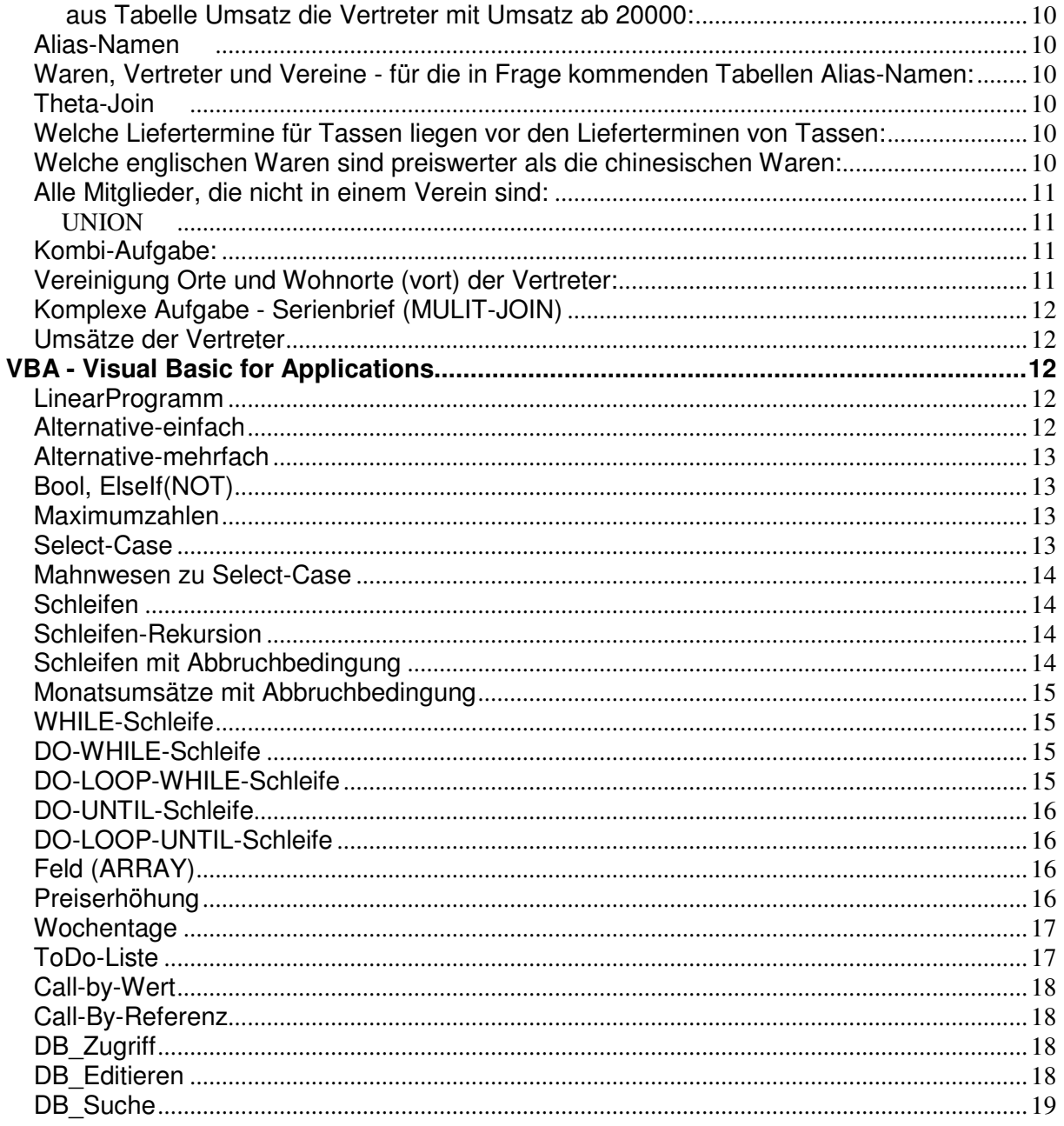

# **SQL – Structured Query Language**

#### **Alle nicht vorhandenen Artikel unter 6€ :**

----------------------------------------- SELECT [anr], [ware], [land], [menge], [preis] FROM ARTIKEL WHERE preis<=6 And Not vorhanden;

## **Teller mit Lieferfristen :**

-------------------------- SELECT [ware], liefer-bestell AS Frist FROM ARTIKEL WHERE ware = 'Teller';

#### **Vorhandene Teller & Tassen mit Lieferfristen:**

--------------------------------------------- SELECT ARTIKEL.WARE, liefer-bestell AS Frist, vorhanden FROM ARTIKEL WHERE (ARTIKEL.WARE="Teller" OR ARTIKEL.WARE="Tasse") AND vorhanden;

#### **Alle Artikel, welche vor dem 30.02.2003 geliefert wurden:**

--------------------------------------------------------- SELECT ARTIKEL.WARE, liefer, liefer-bestell AS Frist, vorhanden FROM ARTIKEL WHERE ( ARTIKEL.liefer<#30,03,2003#);

#### **Vertreter in Brandenburg:**

------------------------- SELECT VNR, Region FROM VERKAUF WHERE region='Brandenburg';

#### **Anzahl von Artikeln in England:**

------------------------------- SELECT COUNT(WARE) AS Sortiment FROM Artikel WHERE land="England" ;

#### **Anzahl der Kategorien:**

---------------------- SELECT COUNT(Kat) AS Anzahl\_Kategorien FROM Zuschlag;

#### **Artikelmenge, kleinsten Preis, maximale Lieferfrist, durchschnittl. Lieferfrist :**

----------------------------------------------------- SELECT Sum([menge]) AS Summe, Min([Preis]) AS Minimalpreis, Max([liefer]-[bestell]) AS [Maximale Lieferfrist], Avg([liefer]-[bestell]) AS [Mittlere Lieferfrist] FROM artikel;

## **Anzahl der Artikel, gruppiert nach Waren:**

----------------------------------------- SELECT Ware, COUNT(ware) as Anzahl FROM ARTIKEL group by ware;

# **Anzahl der Waren, gruppiert nach Region:**

---------------------------------------- SELECT Region, Count(anr) as Warenmenge FROM verkauf group by region;

#### **Anzahl der Waren, gruppiert nach Land:**

-------------------------------------- SELECT land, Count(ware) as Warenmenge FROM artikel group by land;

#### **Anzahl der Positionen, gruppiert 1.nach Ort & 2.nach Region:**

------------------------------------------------------------ SELECT Count(\*), Region , Ort FROM verkauf group by ort, region;

#### **Gruppierung bzw. Sortierung nach Ware-Land-Preis:**

------------------------------------------------- SELECT Ware, Land, Preis FROM artikel GROUP BY ware, land, preis;

#### **Länder, in denen die Menge über 3000 liegt:**

------------------------------------------- SELECT Land FROM artikel GROUP BY land,menge HAVING menge>=3000 ;

#### **Länder, in denen die Menge über 3000 liegt (gruppiert):**

SELECT Land FROM artikel WHERE menge>=3000 GROUP BY land;

#### **Länder, deren aufaddierte Menge 8000 übersteigt:**

-------------------------------------------------------

------------------------------------------------ SELECT Land, SUM(menge) AS [Summierte Menge] FROM artikel GROUP BY land HAVING SUM(menge)>=8000;

## **Regionen mit mindestens 2 Artikeln (gruppiert):**

----------------------------------------------- SELECT Region, Count(anr) AS Sortiment FROM verkauf GROUP BY region HAVING COUNT(ANR)>=2;

#### **siehe oben, aber innerhalb von Hessen & Brandenburg:**

---------------------------------------------------- SELECT [Region], Count([anr]) AS Sortiment FROM verkauf WHERE region IN("Hessen","Brandenburg") GROUP BY [region] HAVING COUNT(ANR)>=2;

------------------------------------------------------------

#### **Regionen und Vertreternamen, gruppiert und abwärts geordnet:**

SELECT Region, VName, Count(\*) AS Positionen FROM verkauf GROUP BY Region, VName ORDER BY Region DESC, VName DESC;

#### **Warenerlöse und durchschnittl. Lieferfristen aller Artikel:**

----------------------------------------------------------- SELECT Ware AS Sortiment, sum(preis\*menge) AS [Umsatzsumme in €], AVG(liefer-bestell) AS [Durchschnitt Lieferfrist in Tagen] FROM artikel GROUP BY Ware HAVING sum(preis\*menge)>10000;

#### **Gruppierung nach Regionen mit mehr als einem Artikel, rückwärts geordnet:**

------------------------------------------------------------------------- SELECT [REGION], Count([ANR]) AS [Anzahl von ANR] FROM verkauf GROUP BY [REGION] HAVING Count(ANR)>1 ORDER BY [REGION] DESC;

#### **Hier macht MS-Access einen Fehler (wegen 'distinct'):**

SELECT REGION, Count(distinct ANR) AS [Anzahl von ANR] FROM verkauf GROUP BY REGION HAVING Count(ANR)>1 ORDER BY REGION DESC;

--------------- >UNTERABFRAGEN< ---------------

#### **Artikel mit tiefstem Preis:**

-----------------------------------------------------

--------------------------- SELECT ANR AS [Artikel-Nr], Ware AS [Artikel mit tiefsten Preis], Preis AS [Preis in €], Land FROM ARTIKEL WHERE (SELECT MIN (preis) FROM artikel) = preis;

#### **Land mit der kürzesten Lieferfrist:**

----------------------------------- SELECT Land, liefer-bestell AS Lieferfrist FROM ARTIKEL WHERE (liefer-bestell) = (SELECT MIN (liefer-bestell) FROM artikel);

## **Länder mit größere Mengen eines Artikels als Argentinien:**

--------------------------------------------------------- SELECT Land, sum(menge) AS Gesamtmenge FROM ARTIKEL GROUP BY land HAVING sum(menge) > (SELECT sum(menge) FROM Artikel WHERE land = "Argentinien");

#### **Welche Vertreter verteiben welche Waren:**

SELECT ware, vname FROM artikel, verkauf;

SELECT \* FROM artikel, verkauf;

SELECT ware, vname FROM artikel, verkauf WHERE artikel.anr=verkauf.anr;

#### **Welche vertreter mit Waren ab 2500 Stück aus England und China:**

SELECT vname, ware, menge, land FROM artikel, verkauf WHERE artikel.land IN("England","China") AND artikel.menge>=2500 AND artikel.anr=verkauf.anr;

---------------------------------

SELECT vname, ware, menge, land FROM artikel, verkauf WHERE artikel.land IN("England","China") AND artikel.anr=verkauf.anr GROUP BY vname, ware, artikel.menge, land HAVING artikel.menge>=2500;

#### **Verterter mit Waren mit einem Preis unter 8€:**

- aufsteigend sortiert nach Waren

- absteigend sortiert nach PReisen

- gruppiert nach Waren

--------------------------------------------- SELECT ware, vname, preis FROM artikel, verkauf WHERE artikel.anr=verkauf.anr GROUP BY ware, vname, artikel.preis HAVING artikel.preis<8.00 ORDER BY ware, preis DESC;

## **Warenmengen in Regionen ab 5000:**

-------------------------------- SELECT region, sum(menge) AS Summenmenge FROM artikel, verkauf WHERE artikel.anr=verkauf.anr GROUP BY region HAVING SUM(menge)>=5000;

#### **Warenpositionen pro Vertreter**

- nur Vertreter mit mehr als einer Position - Mengen ab 8000 ---------------------------------------- SELECT vname, COUNT(\*) AS Warenpositionen, SUM(menge) AS Mengensumme FROM artikel, verkauf WHERE artikel.anr=verkauf.anr GROUP BY vname HAVING SUM(menge)>=8000 AND COUNT(\*)>1;

#### **In welchen Vereinen sind die Vertreter:**

SELECT vname, verein FROM verkauf, mitglied WHERE verkauf.vnr=mitglied.vnr GROUP BY vname, verein;

#### **Vertreter mit Funktionen:**

SELECT vname,funktion FROM verkauf, mitglied WHERE verkauf.vnr=mitglied.vnr GROUP BY vname, funktion HAVING funktion<>"";

--------------------------------- SELECT vname,funktion FROM verkauf, mitglied WHERE verkauf.vnr=mitglied.vnr AND funktion GROUP BY vname, funktion;

## **Vertreter ohne Funktionen:**

--------------------------- SELECT vname,funktion FROM verkauf, mitglied WHERE verkauf.vnr=mitglied.vnr AND funktion IS NULL GROUP BY vname, funktion;

## **Umsätze der Vertreter:**

---------------------- SELECT vname, SUM(menge\*preis) AS Umsatz FROM verkauf,artikel WHERE artikel.anr=verkauf.anr GROUP BY vname;

#### **Vertreter mit Umsatz ab 20000:**

SELECT vname, SUM(menge\*preis) AS Umsatz FROM verkauf,artikel WHERE artikel.anr=verkauf.anr GROUP BY vname HAVING SUM(menge\*preis)>=20000;

#### **Dynamische Abfrage**

SELECT vname, SUM(menge\*preis) AS Umsatz FROM verkauf,artikel WHERE artikel.anr=verkauf.anr AND vname=Eingabe\_Vertretername GROUP BY vname;

#### **Vertreter mit höchstem Einzelumsatz:**

SELECT vname, (menge\*preis) AS Einzelumsatz FROM verkauf,artikel WHERE artikel.anr=verkauf.anr GROUP BY vname, (menge\*preis) HAVING (menge\*preis) = (SELECT MAX(menge\*preis) FROM artikel); ---------------------------------

SELECT vname, (menge\*preis) AS Einzelumsatz FROM verkauf,artikel WHERE artikel.anr=verkauf.anr AND (menge\*preis) = (SELECT MAX(menge\*preis) FROM ARTIKEL);

#### **Vertreter mit höchstem Umsatz:**

------------------------------ SELECT vname, SUM(menge\*preis) AS Einzelumsatz FROM verkauf,artikel WHERE artikel.anr=verkauf.anr GROUP BY vname HAVING SUM(menge\*preis) >= ALL (SELECT SUM(menge\*preis) FROM artikel,verkauf WHERE artikel.anr=verkauf.anr GROUP BY vname);

#### **Welche Vertreter können nicht liefern, weil Ware nicht vorhanden:**

------------------------------------- SELECT vname, ware FROM verkauf, artikel WHERE artikel.anr=verkauf.anr AND NOT vorhanden;

#### **Welche Kategorien haben die Vertreter:**

-------------------------------------- SELECT vname,kat FROM vertreter, verkauf WHERE vertreter.vnr = verkauf.vnr GROUP BY vname, kat;

#### **Bei welchen Vertretern sind Arbeits- & Wohnort identisch:**

---------------------------------------------------------

SELECT vname,ort,vort FROM vertreter, verkauf WHERE vertreter.vnr = verkauf.vnr AND vort=ort GROUP BY vname, ort, vort;

#### **Welcher Vertreter liefert am schnellsten:**

----------------------------------------- SELECT vname, ware, (liefer-bestell) AS Lieferfrist FROM artikel, verkauf WHERE artikel.anr = verkauf.anr GROUP BY vname, ware, (liefer-bestell) HAVING (liefer-bestell) = (SELECT MIN(liefer-bestell) FROM artikel);

siehe oben - Lösungs-Alternative:

--------------------------------- SELECT vname, ware, (liefer-bestell) AS Lieferfrist FROM artikel, verkauf WHERE artikel.anr = verkauf.anr AND (liefer-bestell) = (SELECT MIN(liefer-bestell) FROM artikel) ;

## **Welche Zuschläge haben die Vertreter:**

------------------------------------- SELECT [vname], [zuschlag], zuschlag.kat FROM verkauf, zuschlag, vertreter WHERE [verkauf].[vnr]=[vertreter].[vnr] And [vertreter].[kat]=[zuschlag].[kat] GROUP BY [vname], [zuschlag], zuschlag.kat;

## **Welche Zuschläge haben die Vertreter in einem Verein:**

----------------------------------------------------- SELECT DISTINCT vname, zuschlag, zuschlag.kat, verein FROM verkauf, zuschlag, vertreter, mitglied WHERE verkauf.vnr=vertreter.vnr And vertreter.kat=zuschlag.kat AND verkauf.vnr=mitglied.vnr;

#### **Beziehungen erstellen !!!**

#### **View**

**View v1 aus Tabelle Artikel mit den Spalten Ware, Menge, Liefer, Land,** 

*wobei Lieferermine vor dem 30.03.2002 liegen:* -----------------------------------------------------------------------------------------------

SELECT ware, menge, liefer, land INTO v1 FROM artikel WHERE liefer < #30,03,2003#;

Kopie von Artikel --------------------------

Select \* INTO v2 FROM artikel;

#### **View Umsatz mit den Vertreternamen und den Umsätzen der Vertreter:**

--------------------------------------------------------------------------------------------- SELECT vname, SUM(menge\*preis) AS Umsatz INTO Umsatz

FROM verkauf,artikel WHERE artikel.anr=verkauf.anr GROUP BY vname;

#### à **aus Tabelle Umsatz die Vertreter mit Umsatz ab 20000:**

-----------------------------------------------------------------------------

SELECT vname, Umsatz FROM Umsatz WHERE Umsatz >= 20000 ;

#### **Alias-Namen** à

#### **Waren, Vertreter und Vereine - für die in Frage kommenden Tabellen Alias-Namen:**

--------------------------------------------------------------------------------------------------------------

SELECT ware, vname, verein FROM artikel a, verkauf v, mitglied m WHERE  $a$ .anr = v.anr AND  $m$ .vnr = v.vnr;

**Theta-Join** à

-------------------------------------------------------------- SELECT vname, ware, artikel.anr, verkauf.vnr FROM artikel, verkauf WHERE artikel.anr > verkauf.vnr;

Auto-Join (mit Theta-Join)

#### **Welche Liefertermine für Tassen liegen vor den Lieferterminen von Tassen:**

SELECT tasse.ware,tasse.liefer, teller.ware, teller.liefer FROM artikel tasse, artikel teller WHERE tasse.ware ="Tasse" AND teller.ware="Teller" AND tasse.liefer < teller.liefer;

----------------------------------------------------------------------------------------------------

#### **Welche englischen Waren sind preiswerter als die chinesischen Waren:**

-----------------------------------------------------------------------------------------------

SELECT englische.ware, englische.preis,chinesische.ware, chinesische.preis FROM artikel chinesische, artikel englische WHERE chinesische.land="China" And englische.land="England" And englische.preis <chinesische.preis; *Vertreter, Wohnort (vort), Vereine & Funktionen im Verein:*  -----------------------------------------------------------------------------

SELECT Distinct vname, vertreter.vort, verein, funktion FROM verkauf, mitglied, vertreter WHERE verkauf.vnr=mitglied.vnr AND verkauf.vnr=vertreter.vnr;

#### OUTER JOIN

------------------------ SELECT vname, verein, funktion FROM mitglied RIGHT JOIN verkauf ON verkauf.vnr=mitglied.vnr;

SELECT vname, verein, funktion FROM verkauf LEFT JOIN mitglied ON verkauf.vnr=mitglied.vnr;

#### **Alle Mitglieder, die nicht in einem Verein sind:**

------------------------------------------------------------ SELECT Distinct vname AS Vertreter\_ohne\_Club FROM verkauf WHERE vnr NOT IN (SELECT vnr FROM mitglied);

#### **UNION** à

Zur Vorbereitung zwei Tabellen erzeugen …

#### - **View Club1 mit allen Vertretern, die im Skatclub sind:**

--------------------------------------------------------------------------------------------

---------------------------------------------------------------------- SELECT DISTINCT vname, verein INTO Club1 FROM verkauf, mitglied WHERE verkauf.vnr = mitglied.vnr AND verein="Skatclub";

#### - **View Club2 mit allen Vertretern, die im Kaninchenzüchterverein sind:**

SELECT DISTINCT vname, verein INTO Club2 FROM verkauf, mitglied WHERE verkauf.vnr = mitglied.vnr AND verein="Kaninchenzuechter";

Eigentliche UNION:

-------------------------- SELECT \* FROM Club1 UNION SELECT \* FROM Club2;

#### **Kombi-Aufgabe:**

- 1) Vertreter mit Region und Wohnort (Vort) aus Bayern und Hessen in View Süd
- 2) Vertreter mit Region und Wohnort (Vort) aus Brandenburg und Sachsen in View Nord
- 3) UNION mit Bayern und Sachsen
- ----------------------------------------------------------------------------------------------------

1) SELECT vname INTO Süd FROM vertreter, verkauf WHERE vertreter.vnr = verkauf.vnr AND (verkauf.region="Bayern" OR verkauf.region="Hessen"); 2) SELECT vname, region, vort INTO Nord FROM vertreter, verkauf WHERE vertreter.vnr = verkauf.vnr AND region IN ("Brandenburg","Sachsen");

3) SELECT\* FROM Süd Where region="Bayern" UNION SELECT\* FROM Nord Where region="Sachsen";

## **Vereinigung Orte und Wohnorte (vort) der Vertreter:**

--------------------------------------------------------------------- SELECT ort FROM verkauf UNION SELECT vort FROM vertreter;

# **Komplexe Aufgabe - Serienbrief (MULIT-JOIN)**

-------------------------------------------

SELECT DISTINCT vname,ort, vort, artikel.anr, ware, land, liefer, region,zuschlag.kat INTO Serie FROM artikel, verkauf, zuschlag, vertreter WHERE verkauf.vnr=vertreter.vnr AND vertreter.kat=zuschlag.kat AND verkauf.anr = artikel.anr ORDER BY vname;

--- SERIENBRIEF:

Frau/Herrn «vname» «vort»

Filiale: «ort»

Sehr geehrte/r Frau/Herr «vname»,

wir freuen uns, ihnen mitteilen zu können, dass Sie in «region» mit Arbeitsort «ort» für das Sortiment «ware» mit der ANR «anr» aus «land» verantwortlich sind. Der Liefertermin ist «liefer». Ihrer Zuschlagskategorie ist «kat».

Zu Ihrer Information sehen Sie nachstehend die Gesamtumsätze aller Vertreter:

########################################################

#### **Umsätze der Vertreter**

SELECT verkauf.vname,SUM(preis\*menge) INTO Vertreter\_Serie FROM verkauf, artikel WHERE artikel.anr=verkauf.anr GROUP BY vname;

#### ########################################################

#### **VBA - Visual Basic for Applications**

===================================

#### **LinearProgramm**

-------------- Dim x, y, z As Single x = CSng(InputBox("Anfangssparbetrag eingeben: ")) y = CSng(InputBox("Zinswert in % eingeben: "))  $z = x + (x * y / 100)$  $z =$  Format( $z$ , " $\#$ , $\#$ #0.00") Debug.Print "Der Endwert beträgt: "; z; "€"

#### **Alternative-einfach**

------------------- Dim x As Single x = InputBox("Temperaturen eingeben") If  $x < o$  Then Debug.Print "Frost bei "; x; "Grad" Else Debug.Print "Frostfrei bei "; x; "Grad" End If

#### **Alternative-mehrfach**

-------------------- Dim x As Single x = InputBox("Temperatur eingeben:") If  $x < -10$  Then Debug.Print "Strenger Frost bei "; x; "Grad." Elself  $x < 0$  Then Debug.Print "Frost bei "; x; "Grad." Elself  $x < 10$  Then Debug.Print "Kalt bei"; x; "Grad." Elself  $x < 20$  Then Debug.Print "Mild bei"; x; "Grad." Elself  $x < 30$  Then Debug.Print "Warm bei"; x; "Grad." Else Debug.Print "Heiß bei"; x; "Grad." End If

# **Bool, ElseIf(NOT)**

----------------- Dim x As Single, y As Boolean y = InputBox("Schnee TRUE/FALSE eingeben:")  $x =$  InputBox("Temperatur eingeben:") If (y And  $x \le 0$ ) Then Debug.Print "Schnee und Frost bei "; x; "Grad." Debug.Print "Schnee fegen und Streuen!" Elself (y And  $x > 0$ ) Then Debug.Print "Kein Frost, aber Schnee bei"; x; "Grad." Debug.Print "Schneematsch beseitigen!" ElseIf (Not y) Then Debug.Print "Weiterschlafen!" End If

#### **Maximumzahlen**

------------- If  $(x > y$  And  $x > z$ ) Then Debug.Print "Das Maximum der Zahlen ist x --> "; x Elself ( $y > z$  And  $y > x$ ) Then Debug.Print "Das Maximum der Zahlen ist y --> "; y Elself  $(z > y$  And  $z > x$ ) Then Debug.Print "Das Maximum der Zahlen ist z --> "; z

Elself  $(x > y$  And  $x = z$ ) Then Debug.Print "Das Maximumzahlen sind x & z --> "; z Elself ( $y > x$  And  $y = z$ ) Then Debug.Print "Das Maximumzahlen sind y & z --> "; z Elself ( $y > z$  And  $y = x$ ) Then Debug.Print "Das Maximumzahlen sind x & y --> "; x

Elself ( $y = z$  And  $y = x$ ) Then Debug.Print "Alle sind gleich --> "; x End If

#### **Select-Case**

----------- Dim x As String  $x =$  InputBox("Zeichen von a bis e eingeben") Select Case x Case Is = "a"

 Debug.Print "Zeichen: a" Case  $Is = "b"$  Debug.Print "Zeichen: b" Case  $Is = "c"$  Debug.Print "Zeichen: c" Case  $Is = "d"$  Debug.Print "Zeichen: d" Case  $Is = "e"$  Debug.Print "Zeichen: e" Case Else Debug.Print "Zeichen nicht vordefiniert!" End Select

## **Mahnwesen zu Select-Case**

```
Dim x As Integer
x = InputBox("Tage ab Eingang der Zahlunsaufforderung:") 
Debug.Print "Das war Ihre Eingabe -->"; x 
Select Case x 
Case Is \le -15 Debug.Print "Alles im grünen Bereich." 
Case Is \leq 30 Debug.Print "1.Mahnung, weil"; x - 15; "Tage im Verzug." 
Case Is \leq 45 Debug.Print "2.Mahnung, weil"; x - 15; "Tage im Verzug." 
Case Is \le 60 Debug.Print "3.Mahnung, weil"; x - 15; "Tage im Verzug." 
Case Else 
   Debug.Print "Rechtsabteilung,weil "; x - 15; "Tage im Verzug." 
End Select
```
# **Schleifen**

--------- Dim x, start, ende, schritt As Integer start = InputBox("Startwert:") ende = InputBox("Endwert:") schritt = InputBox("Schritt:") For  $x =$  start To ende Step schritt Debug.Print x Next x Debug.Print "Habe von "; start; " bis "; ende; " gezählt! Schrittweite war"; schritt; "!"

# **Schleifen-Rekursion**

------------------- Dim x, start, ende, summe As Integer start  $= 1$  $ende = 100$ summe  $= 0$ For  $x =$  start To ende Debug.Print "Durchlauf:"; x; "--> Summe ="; summe; "+"; x; "="; (summe + x)  $summe = summe + x$  Next x Debug.Print "FERTIG!"

# **Schleifen mit Abbruchbedingung**

------------------------------ Dim x, start, ende, summe As Integer start  $= 1$  $ende = 100$ 

summe  $= 0$ For  $x =$  start To ende Debug.Print "Durchlauf:"; x; "--> Summe ="; summe; "+"; x; "="; (summe + x) summe =  $summe + x$  If summe >= 1000 Then Exit For Next x Debug.Print "FERTIG!"

## **Monatsumsätze mit Abbruchbedingung**

----------------------------------

Dim x, monate, umsatz, zielwert, summe As Single  $monate = 12$  $summe = 0$ Debug.Print "PROTOKOLL" zielwert = InputBox("Zielwert eingeben:") For  $x = 1$  To monate umsatz = InputBox("Umsatz:") Debug.Print "Umsatz in Monat"; x; " : "; umsatz  $summe = summe + umsatz$  If summe >= zielwert Then Exit For Next x Debug.Print "Gesamtumsatz:"; summe; ">= Zielwert: "; zielwert

#### **WHILE-Schleife**

Dim x, y As Integer  $x = 0$ y = InputBox("Endwert:") Debug.Print Debug.Print ("START!") While  $x < y$  $x = x + 1$  Debug.Print x Wend Debug.Print ("FERTIG!")

## **DO-WHILE-Schleife**

-----------------

Dim x, y As Integer  $x = 0$ y = InputBox("Endwert:") Debug.Print Debug.Print ("PROGRAMMSTART!") Do While  $x < y$  $x = x + 1$  Debug.Print x Loop Debug.Print ("PROGRAMMENDE!")

## **DO-LOOP-WHILE-Schleife**

---------------------- Dim x, y As Integer  $x = 0$ y = InputBox("Abbruch bei:") Debug.Print Debug.Print ("PROGRAMMSTART!") Do  $x = x + 1$  Debug.Print x Loop While  $x < y$ Debug.Print ("PROGRAMMENDE!")

## **DO-UNTIL-Schleife**

----------------- Dim x, y As Integer  $x = 0$ y = InputBox("Abbruch bei:") Debug.Print Debug.Print ("PROGRAMMSTART!") Do Until  $x < y$  $x = x + 1$  Debug.Print x Loop Debug.Print ("PROGRAMMENDE!")

# **DO-LOOP-UNTIL-Schleife**

---------------------- Dim x, y As Integer  $x = 0$ y = InputBox("Abbruch bei:") Debug.Print Debug.Print ("PROGRAMMSTART!") Do  $x = x + 1$  Debug.Print x Loop Until  $x < y$ Debug.Print ("PROGRAMMENDE!")

# **Feld (ARRAY)**

-----

Debug.Print "PROGRAMMSTART!"

For  $i = 1$  To 100 Liste $(i) = i$  Next i For  $i = 1$  To 100 Debug.Print Liste(i) Next i

x = InputBox("Welches Feld?")

Debug.Print "Feldinhalt: "; Liste(x)

Debug.Print "PROGRAMMENDE!"

## **Preiserhöhung**

------------- Debug.Print "P-START!"

Dim Preis Alt(1 To 4) As Single

Preis\_Alt $(1) = 2.87$ Preis  $Alt(2) = 6.89$  $Preis\_Alt(3) = 7.56$ Preis\_Alt $(4) = 3.78$ 

Dim Preis\_Neu(1 To 4) As Single Dim prozent As Single Dim i As Integer prozent = InputBox("Preiserhöhung in %:")

For  $i = 1$  To 4 Debug.Print Debug.Print "Altpreis Artikel"; i; ": "; Preis\_Alt(i) Preis\_Neu(i) = Preis\_Alt(i) \* prozent / 100 + Preis\_Alt(i) Debug.Print "Neupreis Artikel"; i; "nach"; prozent; "% Erhöhung:"; Preis\_Alt(i) Next i

Debug.Print Debug.Print "P-ENDE!"

## **Wochentage**

----------

```
Debug.Print "P-START!" 
Dim weekdays(1 To 7) As String 
Dim i As Integer 
For i = 1 To 7
   weekdays(i) = InputBox("Eingabe Tag") 
   Next i 
For i = 1 To 7
   Debug.Print "Tag"; i; ": "; weekdays(i) 
   Next i 
Debug.Print "P-ENDE!" 
ToDo-Liste 
---------- 
Debug.Print "P-START!" 
Dim Liste(1 To 10) As String 
Dim i As Integer 
Dim aus As Boolean 
i = 0For i = 1 To 10
   Liste(i) = InputBox("Eintrag:") 
   aus = InputBox("Liste Fertig? TRUE/FALSE :") 
   If aus Then Exit For 
   Next i 
For i = 1 To 10
   Debug.Print "Eintrag"; i; ": "; Liste(i) 
   Next i 
Debug.Print "P-ENDE!"
```
# **Call-by-Wert**

-------------------------- Public Function test() Debug.Print Debug.Print "P-START!" Dim y, x As Single  $x = 10$  $y = 20$ Debug.Print ("Hauptprogramm x: "); x Debug.Print ("Hauptprogramm y: "); y Call wert $((x), (y))$ Debug.Print ("Hauptprogramm x: "); x Debug.Print ("Hauptprogramm y: "); y Debug.Print "P-ENDE!" End Function Public Sub wert(x As Single, y As Single)  $x = 0$  $y = 1$ 

Debug.Print ("Nebenprogramm x: "); x Debug.Print ("Nebenprogramm y: "); y End Sub

# **Call-By-Referenz**

---------------- Public Function UP\_2() Debug.Print Debug.Print "P-START!" Dim y As Single, z As Single, preis As Single preis = InputBox("Brutto-Preis:") Call Referenz(preis, y, z) Debug.Print "Bruttopreis:"; preis Debug.Print "MwSt.:"; y Debug.Print "Nettopreis:"; z Debug.Print "P-ENDE!" End Function

Public Sub Referenz(Brutto As Single, MWst As Single, Netto As Single) MWst = Brutto / 119 \* 19 Netto = Brutto - MWst End Sub

## **DB\_Zugriff**

---------- Debug.Print "P-START!" Dim db As Database, rs As Recordset Set db = CurrentDb Set rs = db.OpenRecordset("SELECT vname, region, ort FROM verkauf WHERE vname = 'Keller';") rs.MoveFirst Do Until rs.EOF Debug.Print rs![vname]; ": "; rs![region]; ", "; rs![ort] rs.MoveNext Loop db.Close Debug.Print "P-ENDE!"

#### **DB\_Editieren**

------------ Debug.Print Debug.Print "P-START!" Dim db As Database, rs As Recordset Set db = CurrentDb Set rs = db.OpenRecordset("Artikel") rs.MoveFirst Do Until rs.EOF Debug.Print Debug.Print ("Alt:"); rs![menge] rs.Edit rs![menge] = rs![menge] \* 2 Debug.Print ("Neu:"); rs![menge] rs![menge] = rs![menge] / 2 Debug.Print ("Rück:"); rs![menge] rs.MoveNext Loop db.Close Debug.Print Debug.Print "P-ENDE!"

#### **DB\_Suche**

```
-------- 
Debug.Print 
Debug.Print "P-START!" 
Dim db As Database, rs As Recordset 
   Set db = CurrentDb 
   Set rs = db.OpenRecordset("Verkauf", dbOpenDynaset) 
   s = InputBox("Gesuchter Name") 
  rs.FindFirst "[vname]= " + "" + s + "" Do Until rs.NoMatch 
   Debug.Print rs![vname], rs![region], rs![ort] 
   rs.FindNext "[vname]= " + "'" + "'" 
   Loop 
Debug.Print "P-ENDE!"
```